## **FACULTY OF NURSING 2023 SUMMER SESSION – REFUND SCHEDULES**

## **To determine your fee adjustments or reversals, review the applicable circumstances in each of the following four categories:**

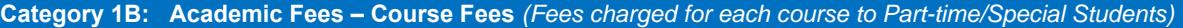

**If you cancel a course, the course fee is adjusted or reversed in accordance with this schedule, using the course cancellation date recorded on ACORN. If you cancel your registration for the session, there are additional financial implications (see Note 1).**

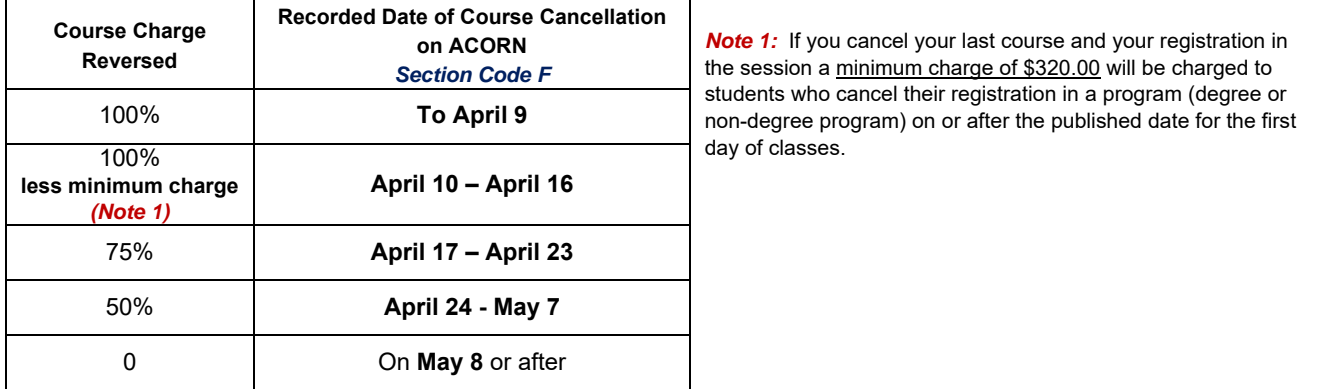

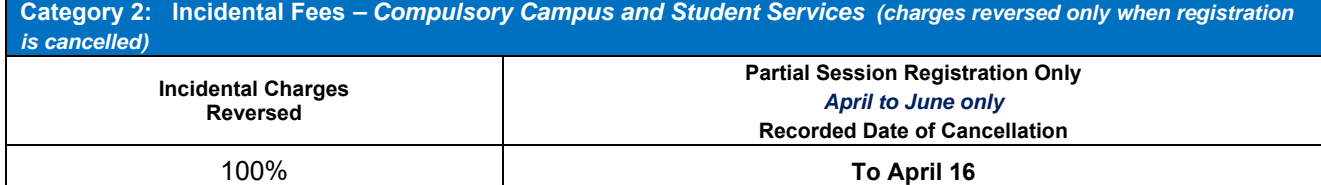

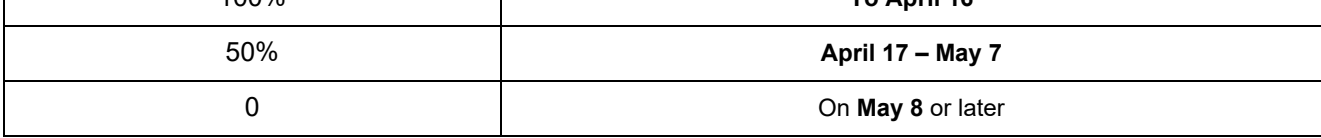

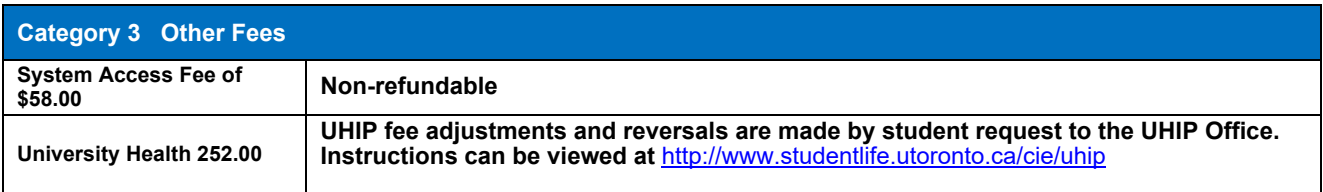

## **AN EXCEPTION TO THESE REFUND SCHEDULES WILL BE CONSIDERED ONLY WHERE THERE IS EVIDENCE OF ERROR ON THE PART OF THE UNIVERSITY.**

*Any credit resulting from a fee reversal will be applied first towards outstanding charges on your ACORN account and then a credit balance may be eligible for disbursement to the student on request. Refer to the 'Request a Refund' section on the Student Accounts website.*